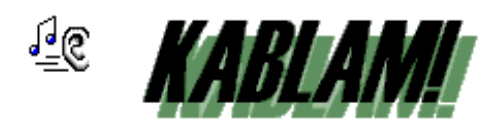

by Jeffrey Schrab

Documentation Rev. 1 (Saturday, October 05, 1996)

# **Copyright Notice**

Copyright (c) 1996 by Jeffrey Schrab KABLAM! is freeware.

## **System Requirements**

KABLAM! requires Windows 95. It has not been tested on Windows NT 4.00, but should work.

## **Disclaimer of Warranty**

THIS SOFTWARE AND THE ACCOMPANYING FILES ARE PROVIDED "AS IS" AND WITHOUT WARRANTIES OF ANY KIND WHETHER EXPRESSED OR IMPLIED.

In no event shall the author be held liable for any damages whatsoever, including without limitation, damages for loss of business profits, business interruption, loss of business information, or any other loss arising from the use or inability to use the software.

Bottom Line: I am not responsible for what may happen if KABLAM! spouts off with your favorite anti-boss WAV at work in your boss's presence or any similar situation.

#### **INSTALLATION INSTRUCTIONS**

Just put the EXE wherever you want and run it. Optionally, a shortcut to the "StartUp" system folder can be added to have KABLAM! startup on system startup. KABLAM! will keep a kablam.ini file to keep track of its settings from run to run.

# **Enough Already! What Is KABLAM! ?**

My brother was raving about a little program for his Mac called Kaboom!, which allowed him to attach sounds to system events and program starts as well as random timed sounds - just for noise. Since I upgraded to Windows 95 and PLUS!, I have had similar fun with system sounds - but no random sounds - just for noise. So, Delphi 2 (a development environment you should really try!) in hand, I whipped up KABLAM! to fill the void of random timed sounds.

Really, there is nothing like the theme to The Wild Wild West just starting up, for no reason, to brighten your day!

#### **Operation**

Once KABLAM! is running, an icon will appear in the "notification tray", much like the "ear" at the top of this page. Double clicking on it will bring up the KABLAM! Settings Dialog. The one thing that KABLAM! needs is .WAV files to play. Surely you have 20-30M of .WAV files sitting around, don't you? Hit the BROWSE button and select a folder for KABLAM! to look for .WAV files in. Press OK, to make the dialog go away … and that's it. KABLAM! should now provide hours of continually broken silence and embarrassing moments.

# **Operation Hints**

Get into the habit of turning KABLAM! off before using the phone.

#### **Miscellaneous**

That's about it. If you use and enjoy KABLAM!, send me some email (j\_schrab@execpc.com) and tell me what you think! If you have a Windows NT 4.00 system setup, please let me know if KABLAM! works on it. If you find any bugs or suggestions, please email me as well.

--end of line--